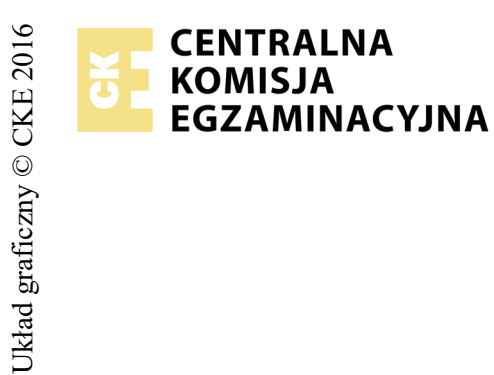

## **EGZAMIN POTWIERDZAJĄCY KWALIFIKACJE W ZAWODZIE Rok 2017 ZASADY OCENIANIA**

*Arkusz zawiera informacje prawnie chronione do momentu rozpoczęcia egzaminu*

Nazwa kwalifikacji: **Montaż i eksploatacja sieci rozległych** Oznaczenie arkusza: **E.16-01-17.06** Oznaczenie kwalifikacji: **E.16** Numer zadania: **01**

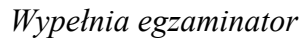

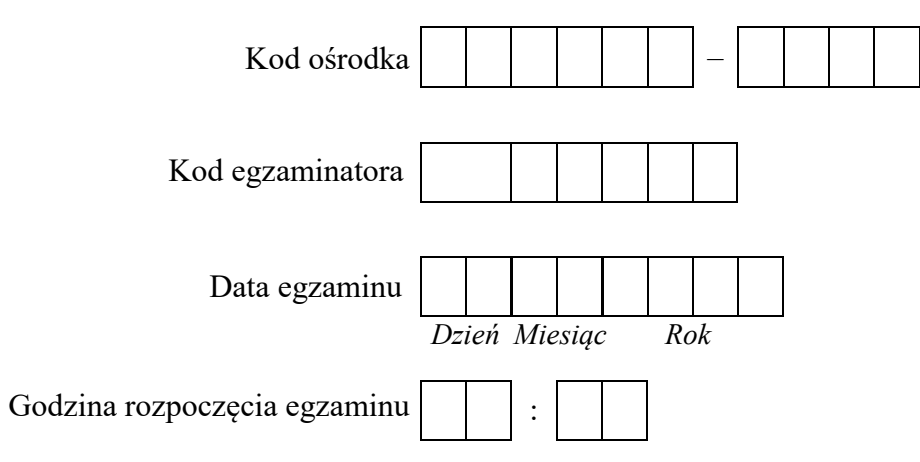

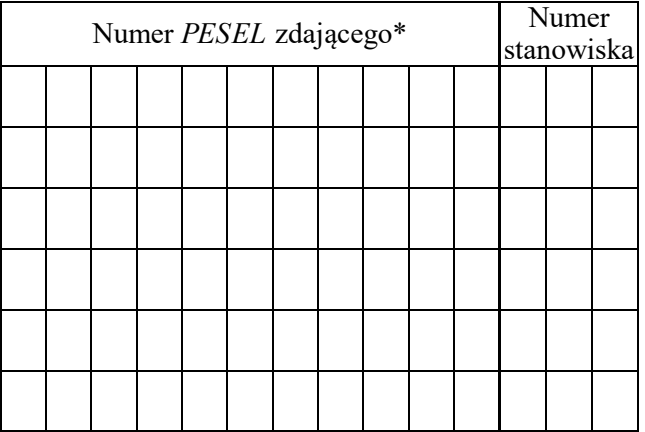

\* w przypadku braku numeru *PESEL* – seria i numer paszportu lub innego dokumentu potwierdzającego tożsamość

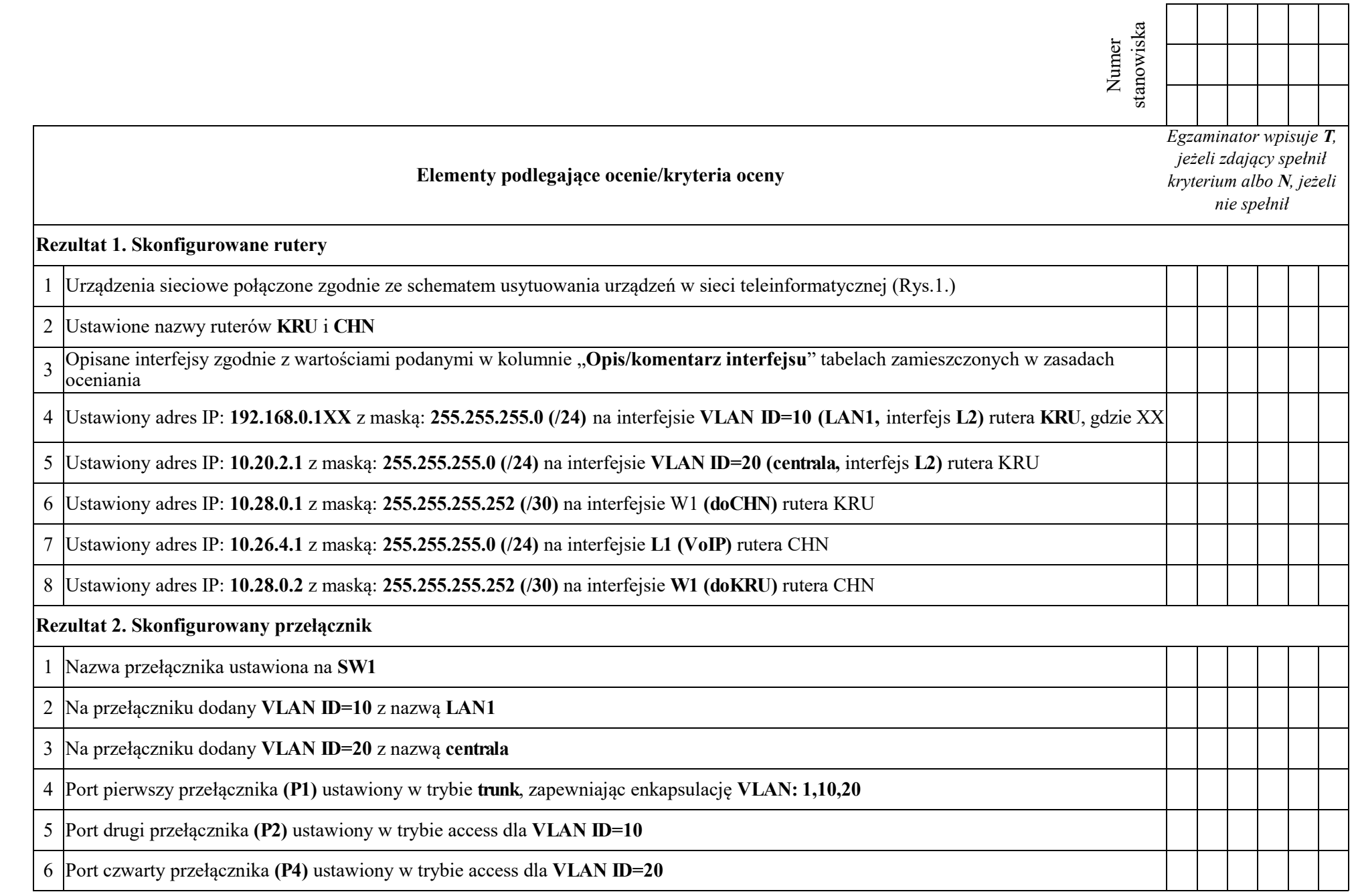

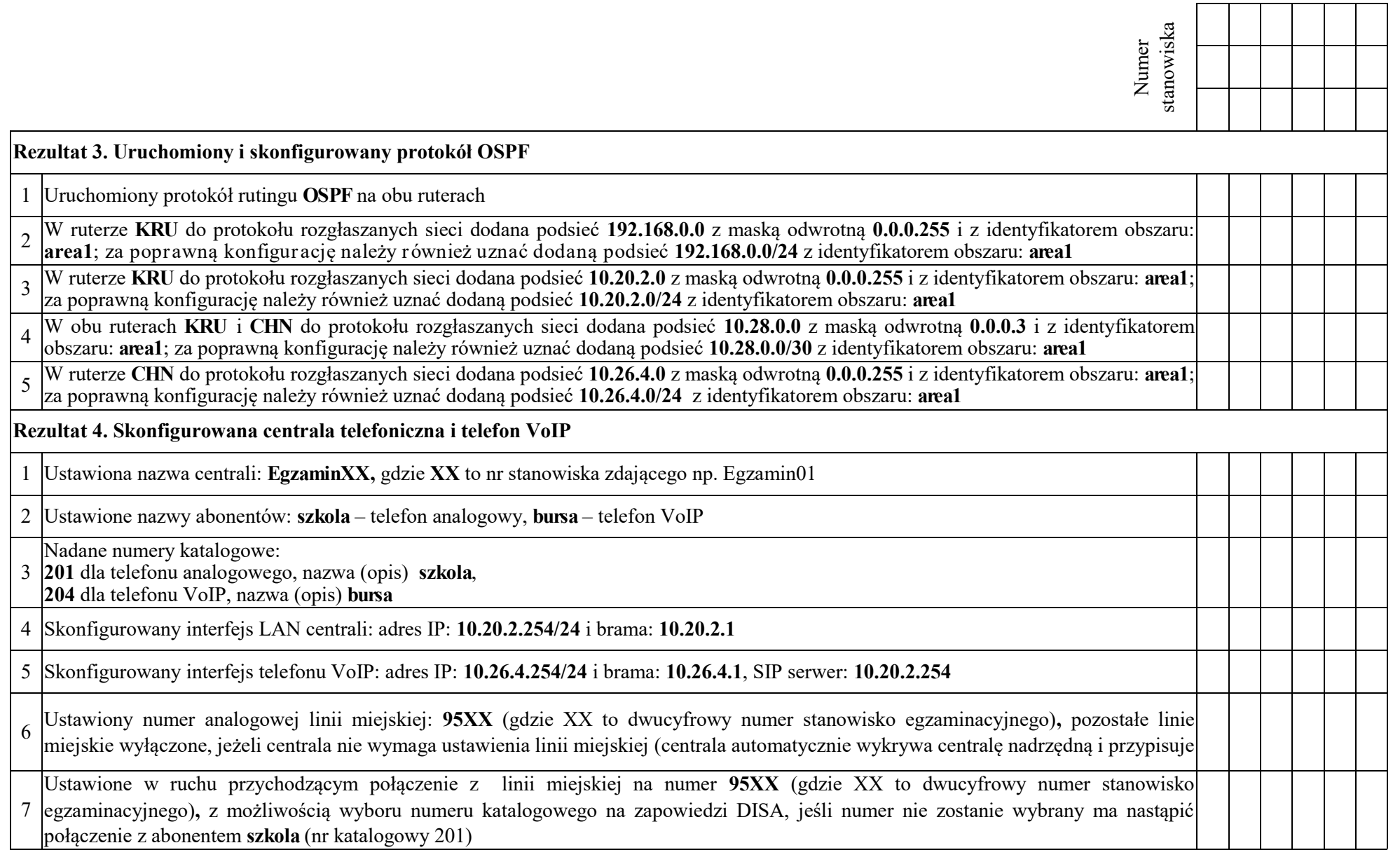

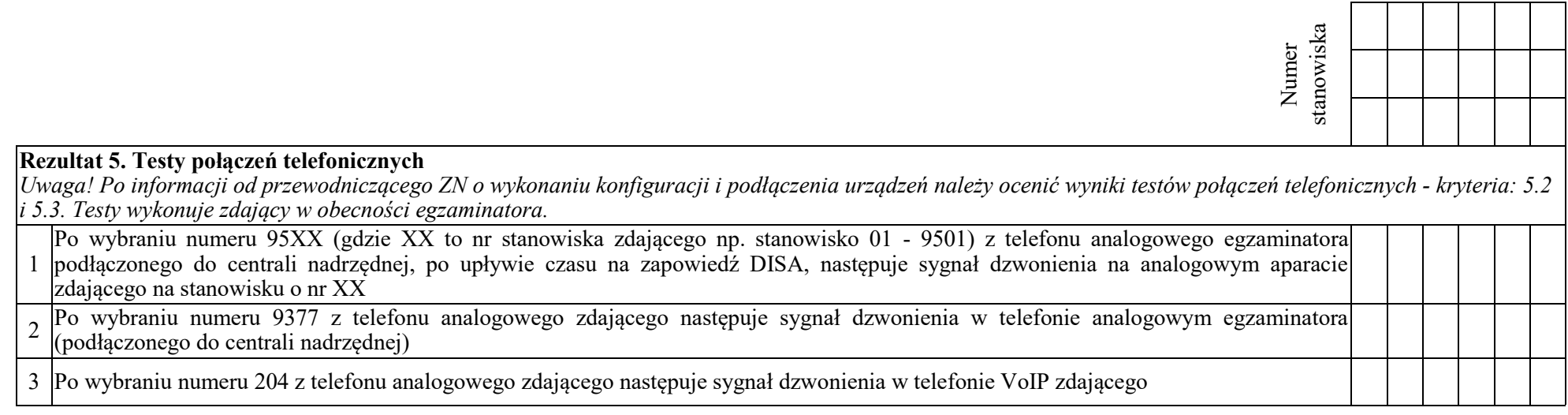

Egzaminator ……………………………………………………………………………. ..........................................................................

*imię i nazwisko data i czytelny podpis*

## **Tabela 1. Adresacja IP interfejsów rutera KRU**

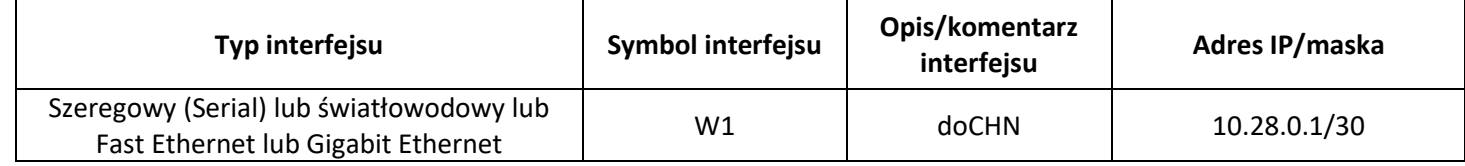

## **Tabela 2. Adresacja IP interfejsów rutera CHN**

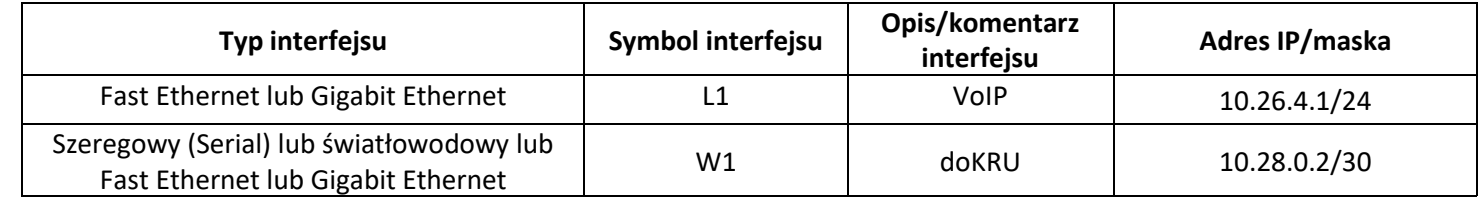

**Tabela 3. Parametry konfiguracyjne interfejsów VLAN**

| Nr interfejsu | Nazwa/opis | Adres IP/maska   | Typ enkapsulacji* |
|---------------|------------|------------------|-------------------|
|               | LAN1       | 192.168.0.1XX/24 | $dot1a*$          |
|               | centrala   | 10.20.2.1/24     | $dot1a*$          |

**XX** – dwucyfrowy numer stanowiska egzaminacyjnego

\* Parametr "Typ enkapsulacji" należy ustawić tylko w przypadku, gdy jest wymagany przez oprogramowanie przełącznika

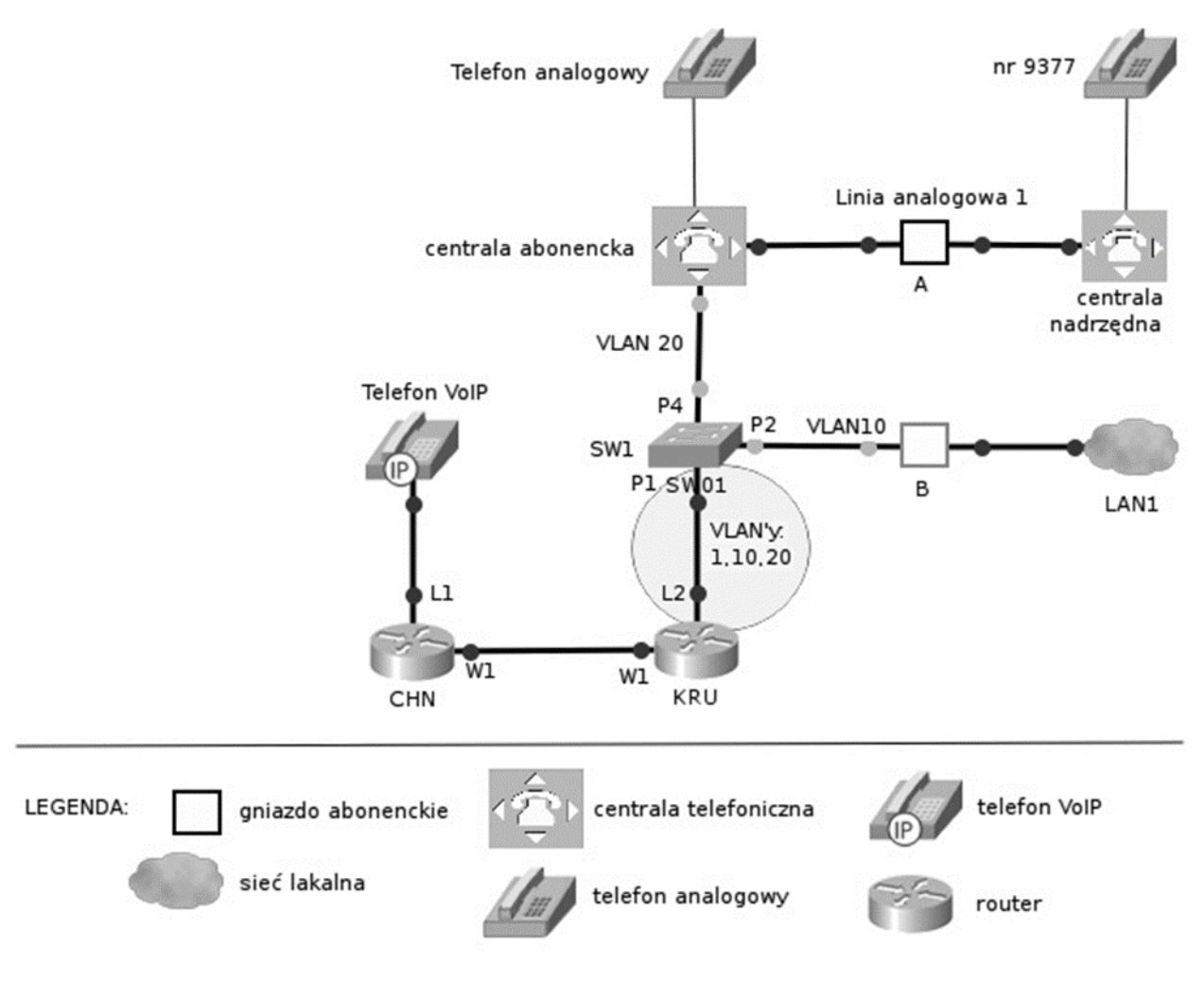

**Rys.1. Schemat usytuowania urządzeń w sieci teleinformatycznej**